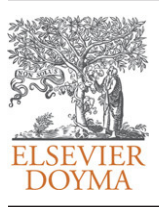

Revista Internacional de Métodos Numéricos para Cálculo y Diseño en Ingeniería

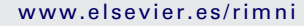

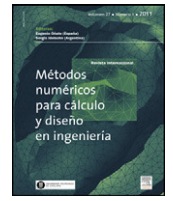

# Uso de CFD para estudio de presiones del viento en cubiertas curvas aisladas

## G.C. Balbastro<sup>a,∗</sup> y V.E. Sonzogni<sup>b</sup>

<sup>a</sup> Universidad Tecnológica Nacional, Argentina

<sup>b</sup> CIMEC-INTEC-CONICET, Parque Tecnológico Litoral Centro, Paraje El Pozo, Santa Fe, Argentina

## información del artículo

Historia del artículo: Recibido el 21 de septiembre de 2010 Aceptado el 5 de agosto de 2011 On-line el 7 de febrero de 2012

Palabras clave: Mecánica de fluidos computacional Viento Estructuras Cubiertas aisladas

Keywords: Computational fluid dynamics Wind Structures Curved roof

## resumen

En este trabajo se muestran resultados de la aplicación de la mecánica de fluidos computacional para el estudio de la aerodinámica de cubiertas curvas aisladas, sin cerramiento lateral. Esta tipología es muy común en regiones rurales y urbanas de Argentina, sea para estacionamientos, instalaciones educativas, deportivas, etc., y sin embargo, no aparece contemplada en los reglamentos para evaluación de la acción del viento en construcciones civiles. Para obtener los resultados numéricos se ha utilizado un programa de elementos finitos, desarrollado para un cluster de microprocesadores. También se han realizado estudios experimentales en el túnel de viento de capa límite de la Universidad Nacional del Nordeste para validar los resultados computacionales. Se ha podido conseguir una buena concordancia entre los resultados numéricos y experimentales. Se han obtenido resultados originales de coeficientes de presión para el tipo de cubierta en estudio.

© 2010 CIMNE (Universitat Politècnica de Catalunya). Publicado por Elsevier España, S.L. Todos los derechos reservados.

## The use of CFD to study wind pressures on curve roofs without walls

## ABSTRACT

This work shows results of the application of computational fluid dynamics on studying the aerodynamics of isolated curved roof buildings, without cladding walls. This type of structures are widely used in Argentine Republic in cities and and country areas, and they could be seen in very different uses, such as parking areas, sport facilities, educational buildings and so on. Current Argentinean wind loads code tells nothing about them and the same situation is found in other countries codes. Finite element program and a computer cluster were used to obtain numerical results, and a wind tunnel study undertaken at the Universidad Nacional del Nordeste boundary layer wind tunnel, to measure wind pressures on a model was used to validate computational results. A good agreement between computational and experimental results was achieved and original results for this type of structures was also obtained.

© 2010 CIMNE (Universitat Politècnica de Catalunya). Published by Elsevier España, S.L. All rights reserved.

#### 1. Introducción

La mecánica de los fluidos computacional se ha consolidado como técnica de análisis de flujos en diversos tipos de problema. Los problemas numéricos resultantes exigen importantes potencias de cálculo y el uso de herramientas computacionales de alto desempeño es imperativo en estos casos [\[1\].](#page-4-0)

En este trabajo se ha utilizado esta herramienta de cálculo para la determinación de las presiones de viento en techos curvos aislados. Las construcciones metálicas alivianadas, con cubiertas curvas

Autor para correspondencia.

aisladas, son muy frecuente en los ámbitos rurales y urbanos de Argentina ([fig. 1\).](#page-1-0) Se han detectado numerosas fallas asociadas a la acción de los vientos sobre estas cubiertas [\[2\]. L](#page-4-0)as normas de seguridad de construcciones civiles [\[3–6\]](#page-4-0) no contemplan esta tipología para la recomendación de coeficientes de presión. Por este motivo se ha emprendido un estudio tendiente a obtener coeficientes de presión que puedan ser utilizados para el proyecto estructural.

#### 2. Programa de elementos finitos

En este trabajo se ha utilizado el programa PETScFEM [\[7\]. E](#page-4-0)ste es un programa de elementos finitos, multifísica y de propósito general, que emplea recursos de cálculo en paralelo. Está orientado principalmente a la resolución numérica de problemas de mecánica de fluidos y se basa en la librería de cálculo científico Portable,

Correos electrónicos: [gbalbastro@yahoo.com](mailto:gbalbastro@yahoo.com) (G.C. Balbastro), [sonzogni@intec.unl.edu.ar](mailto:sonzogni@intec.unl.edu.ar) (V.E. Sonzogni).

<sup>0213-1315/\$ –</sup> see front matter © 2010 CIMNE (Universitat Politècnica de Catalunya). Publicado por Elsevier España, S.L. Todos los derechos reservados. doi:[10.1016/j.rimni.2011.11.003](dx.doi.org/10.1016/j.rimni.2011.11.003)

<span id="page-1-0"></span>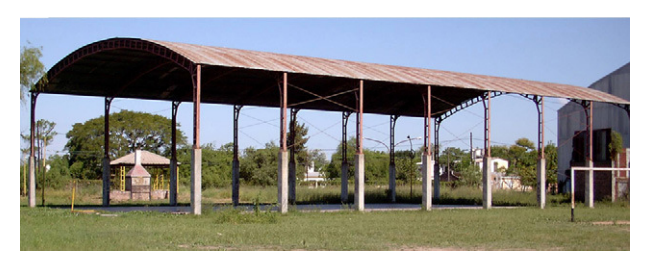

Figura 1. Tipo de cubierta estudiada.

Extensible Toolkit for Scientific Computation (PETSc) [\[8\]](#page-4-0) y la librería de paso de mensajes Message Passing Interface (MPI) [\[9\],](#page-4-0) en particular MPICH desarrollado por el Argonne National Laboratory.

PETSc-FEM comprende una librería que permite al usuario desarrollar programas de elementos finitos, así como incorpora aplicaciones para distintos tipos de problemas (flujo compresible e incompresible, flujo multi-fase, flujo con superficie libre, aguas poco profundas [shallow water], problemas acoplados de flujo superficial y subterráneo, etc.) de los cuales en este caso se usó el módulo Navier–Stokes incompresible, que incluye el tratamiento de la turbulencia mediante simulación de grandes vórtices o LES, por large eddy simulation [\[10–12\].](#page-4-0)

Por el tamaño de los problemas que está orientado a resolver, recurre a la descomposición de dominios, que resuelve mediante la partición de la malla usando METIS y tratando el problema de interfase de sub-dominios mediante Interface Iterative–Sub-domain Direct (IISD) [\[13,14\].](#page-4-0)

La discretización de elementos finitos se estabiliza con el agregado de términos de estabilización para la presión y la velocidad. En velocidad, mediante ponderación de derivadas en contracorriente (SUPG) se estabiliza la ecuación de advección [\[15\], m](#page-5-0)ientras que la presión se estabiliza mediante el término PSPG [\[16\].](#page-5-0)

Esta discretización del espacio conduce a una formulación que resulta en un sistema de ecuaciones diferenciales ordinarias (ODE) en el tiempo [\[17\].](#page-5-0) El sistema no lineal se resuelve por el método de Newton-Raphson y el sistema lineal resultante mediante una implementación del método iterativo de residuos generalizados (GMRES) [\[18\].](#page-5-0)

#### 3. Cluster Beowulf

Los problemas de mecánica de fluidos demandan grandes capacidades de cálculo. Las grandes computadoras actuales disponen de miles de procesadores haciendo del cálculo concurrente sus principales argumentos para aumentar la potencia de cálculo.

Una alternativa, para procesar en paralelo, es la de utilizar varios microprocesadores convencionales en un ensamble, denominado cluster, que permite reducir los tiempos de cómputo o abordar problemas de mayor tamaño que los que podrían procesarse en las computadoras convencionales individualmente.

A esta categoría pertenecen los clusters Beowulf, que están formados por varias PC conectadas por local area network (LAN). Este tipo de clusters aportan una gran flexibilidad y posibilidad de crecimiento, a la vez que pueden resultar ser de un costo inferior al de una supercomputadora, ya que se arman con elementos convencionales disponibles en el mercado (procesadores, memorias, discos rígidos, placas de red, switches, etc.).

Esta arquitectura además permite ir ampliando la instalación inicial por el simple agregado de más nodos, cada uno de los cuales es una PC a la cual se le pueden eliminar muchos de los componentes que habitualmente tienen las máquinas de escritorio, tales como discos rígidos, unidades ópticas, placas de sonido, etc., ya que en su función como nodo no resultan necesarios. Alcanzada la capacidad de conexiones de red disponibles, se deben agregar más switches.

Tabla 1

| Dimensiones de los modelos |  |  |  |  |
|----------------------------|--|--|--|--|
|                            |  |  |  |  |

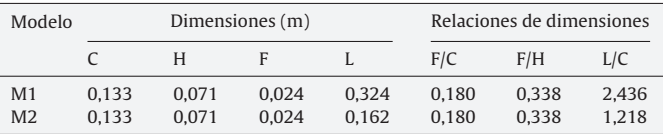

Casi en su totalidad los clusters Beowulf trabajan en ambientes Linux. Alrededor del 91% de los listados en TOP500 [\[19\]](#page-5-0) funcionan en esa plataforma.

Las simulaciones numéricas de este trabajo fueron llevadas a cabo en las facilidades que dispone el CIMEC (Centro Internacional deMétodos Computacionales en Ingeniería, de Santa Fe, Argentina).

Las primeras simulaciones se hicieron en el cluster Beowulf «Gerónimo», que disponía de un servidor y quince nodos de cálculo, que se comunicaban con una red 10/100 Mbps. Los nodos eran CPU con microprocesadores Intel Pentium 4, de 1,8 a 2,4 GHz y 1 Gb de RAM, que permitía resolver grandes problemas mediante procesamiento en paralelo [\[20\].](#page-5-0)

El cluster «Gerónimo» fue reemplazado por el cluster «Aquiles», en el cual se realizaron la mayoría de los cálculos de este trabajo. Este cluster se compone de un servidor que gestiona ochenta y dos nodos de cálculo, conectados entre sí mediante una red Gigabit. El servidor cuenta con un microprocesador Intel Pentium 4 de 3 GHz, con 2 Gb de RAM y unidad de disco para almacenamiento masivo. Los ochenta y dos nodos de cálculo poseen microprocesadores similares al servidor, 2 Gb de RAM cada uno y no poseen disco rígido. El sistema operativo en los dos casos es GNU/Linux, kernel versión 2.6.9-22.0.1 al momento de realizar las corridas. Este equipo se complementa con cuatro unidades de suministro ininterrumpido de energía, UPS, sistemas de refrigeración, etc., y es accesible desde los puestos de trabajo del CIMEC por medio de una red de área local.

Esta disposición permite al usuario configurar la máquina paralela de acuerdo con las necesidades del problema a resolver, especialmente el tamaño del mismo, y la carga debida a otros usuarios al momento de procesar el problema.

En las simulaciones realizadas, típicamente se emplearon entre ocho y catorce nodos, dependiendo de la cantidad de elementos que componían la malla de elementos finitos del problema en estudio en cada caso.

#### 4. Modelo en estudio

En el estudio realizado se analizaron distintos casos variando las relaciones dimensionales relevantes del problema: relación flecha-cuerda; relación flecha-altura; y relación largo-cuerda [\[21\].](#page-5-0) Se mostrará aquí dos de los casos estudiados, identificados como modelos M1 y M2, y que corresponden a los modelos numéricos de los modelos a escala ensayados en el túnel de viento. En la tabla 1 se dan las características dimensionales, cuyo significado se muestra en la figura 2.

La generación de las mallas de elementos finitos y la visualización de los resultados se realizó con el programa GID 8.1 [\[22\], e](#page-5-0)n el

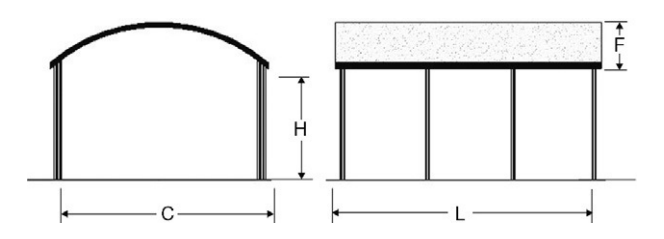

Figura 2. Dimensiones de los modelos.

<span id="page-2-0"></span>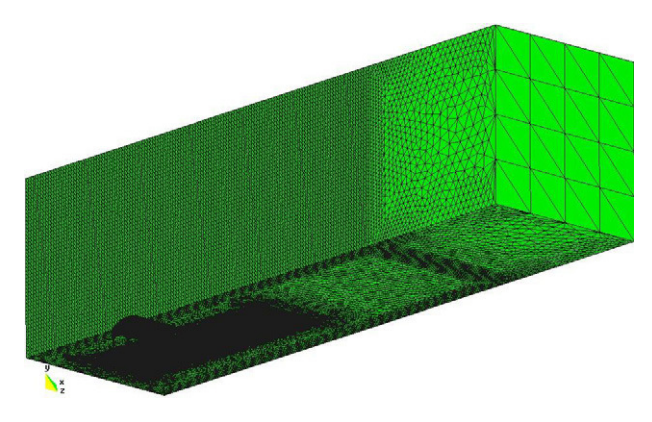

Figura 3. Traza de la malla 3D del modelo M2.

Aula CIMNE de Santa Fe, Argentina. Las mallas poseen del orden de 1.6E06 a 2E06 elementos, pudiendo verificarse que la dimensión de los elementos finitos es menor que la microescala de Taylor [\[21\].](#page-5-0)

En la figura 3 se muestra la traza de la malla 3D para uno de los modelos estudiados, mientras en que en la figura 4 se aprecia un detalle de la misma.

Para producir un comportamiento del escurrimiento sobre el modelo que supere al régimen crítico a los valores del número de Reynolds posibles en el túnel de viento, en la superficie de losmodelos experimentales se aplica una capa de arena de granulometría controlada. Si bien la dimensión de los granos de arena es aproximadamente h/2, donde h es el paso de la malla sobre la superficie del modelo, generar una malla que reproduzca la geometría de los granos sería impracticable. Es decir, que reproducir esta rugosidad desde la geometría del modelo para la simulación computacional resultaría en un incremento enorme de la cantidad de elementos de la malla, con el consiguiente aumento del costo computacional o incluso la imposibilidad de resolver el problema en el equipamiento disponible.

Para simular el efecto de la rugosidad aplicada sobre los modelos en el túnel de viento se ensayaron distintas posibilidades. Se optó por perturbar las coordenadas de los nodos de la malla en la superficie de la cubierta, después de generada esta a partir de la geometría teórica sin rugosidad, en la dirección del radio. Estas perturbaciones fueron distribuidas de manera tal que la superficie generada tuviera el aspecto de una piel de piña.

De esta manera se evitan las concentraciones de nodos sobreelevados o deprimidos que se obtienen con una perturbación aleatoria y también las posibles canalizaciones que aparecen si se realizan perturbaciones en forma alternada [\[21\].](#page-5-0) Con este arreglo además se logra colocar 3 nodos de la malla dentro de una altura

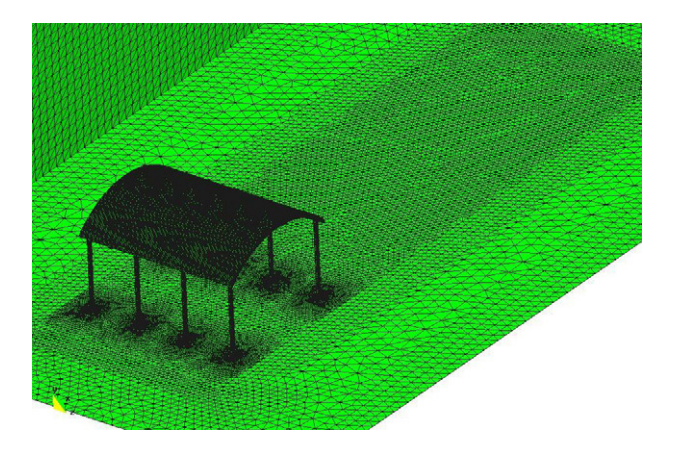

Figura 4. Detalle de la malla del modelo M2.

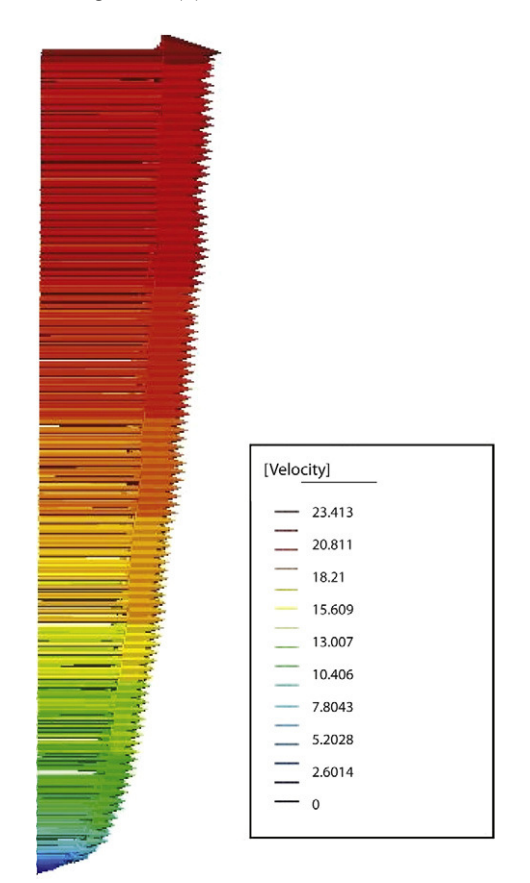

Figura 5. Perfil vertical de velocidades medias obtenido en la simulación (en la versión electrónica de este artículo se puede consultar esta figura a color).

adimensional  $z^* \approx 10$ , con lo cual se está dentro de lo propuesto por Zang [\[23\], s](#page-5-0)iendo

$$
z^+ = \frac{z u_\tau}{\nu},\tag{1}
$$

con  $u_{\tau}$  la velocidad de fricción y *v* la viscosidad cinemática.

La generación del viento incidente, es decir, la condición de contorno en la sección de entrada merece un párrafo aparte, ya que la reproducción del viento natural es una de las condiciones fundamentales que debe cumplir un ensayo en túnel para ser considerado válido

Se trabajó con distintas técnicas para reproducir las características turbulentas del viento, que pueden agruparse en técnicas de base experimental y técnicas de base numérica [\[21\]. L](#page-5-0)as primeras se basan en reproducir en la simulación los dispositivos o mecanismos usados en el túnel de viento, tales como grillas o spires, introducción de flujos transversales, etc. El segundo grupo de métodos, aquellos de base numérica, para generar el viento incidente se basa en procesos estocásticos con algún tipo de modulación que los adecue a las características de la turbulencia del viento natural.

El método que se adoptó finalmente en este trabajo para la generación del viento incidente puede incluirse en este último grupo. El mismo consistió en producir un registro de velocidades instantáneas de viento para cada nodo de la malla en la sección de entrada. Este registro tenía que reproducir las características del viento natural, en particular, el perfil de velocidades medias, la intensidad y el espectro de turbulencia y la correlación espacial entre los registros de velocidades de puntos aledaños. Para esto se partió del procedimiento reportado por Ambrosini et al [\[24\].](#page-5-0)

La componente fluctuante generada de esta manera fue superpuesta en cada nodo de la malla en la sección de entrada con el

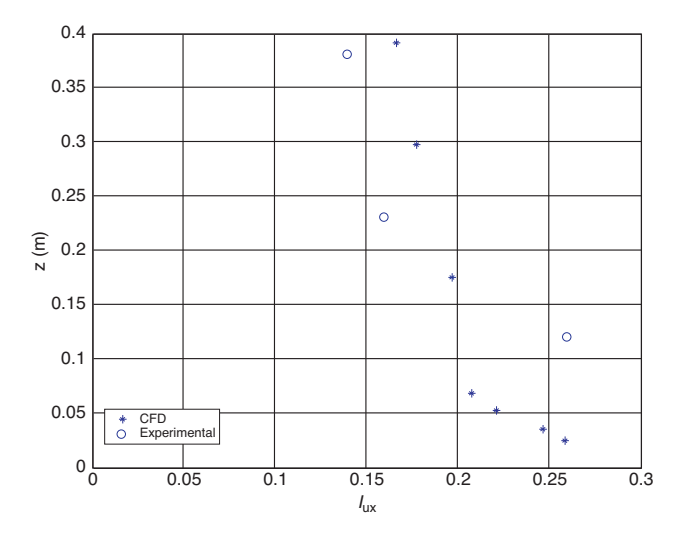

Figura 6. Intensidad de turbulencia local de la componente longitudinal,  $I_{ux}$ , en la sección de referencia medida en el túnel de viento (De Bórtoli et al, 2002 [\[25\]\) y](#page-5-0) en la simulación computacional.

perfil de velocidades medias, el cual se obtuvo de la ley potencial, para mayor sencillez (ecuación 2)

$$
V(z) = V_{10} \left(\frac{z}{10}\right)^{\alpha}.
$$
 (2)

En las [figuras 5 y 6](#page-2-0) se muestran las características del campo de velocidad generado numéricamente, tanto el perfil de velocidades medias como las intensidades locales de turbulencia de la componente longitudinal,  $I_{ux}$ , comparada con las medidas en túnel de viento [\[25\].](#page-5-0)

#### 5. Resultados obtenidos

En las figuras 7 a 10 se grafican los campos de velocidades, en distintos planos representativos. En todos los casos, el viento incide desde la izquierda de las figuras.

Puede observarse que la separación de la capa límite se produce unos 5◦ a 10◦ después de la cumbrera, observándose la formación de vórtices que se alejan de a sotavento. Estos vórtices se desorganizan por efecto del flujo acelerado que pasa por debajo de la cubierta, donde también se aprecian recirculaciones. Observando cortes en distintos planos puede verse que estas estructuras son netamente tridimensionales y que además varían en los distintos pasos de tiempo, en coincidencia con las fluctuaciones de velocidad asociadas a la turbulencia del viento incidente

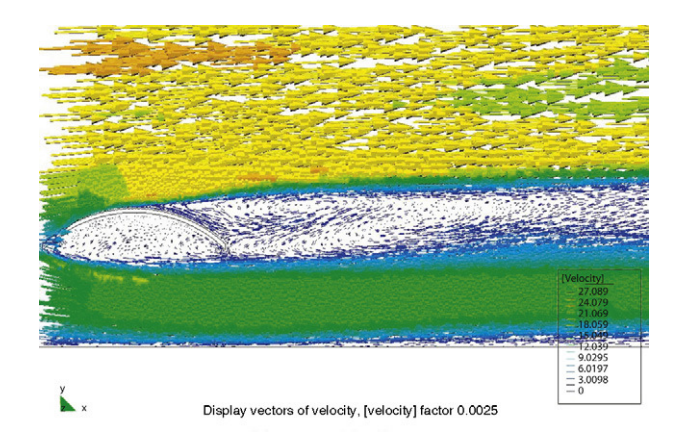

Figura 7. Campo de velocidades instantáneas en el plano de simetría del modelo M1 (en la versión electrónica de este artículo se puede consultar esta figura a color).

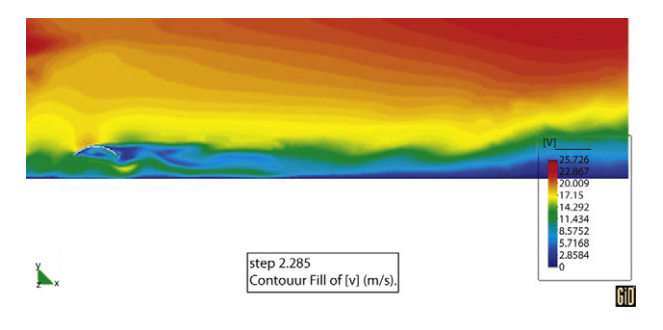

Figura 8. Campo de velocidades instantáneas en el plano de simetría del modelo M2 (en la versión electrónica de este artículo se puede consultar esta figura a color).

En la simulación numérica se obtuvieron valores de velocidad y presión para cada paso de tiempo. A partir de ellos se calcularon los coeficientes de presión externa  $c_{pe}$  (sobre la cara superior de la cubierta) e interna  $c_{pi}$  (sobre la cara inferior de la cubierta) en cada punto, definidos como cociente entre la sobrepresión debida al viento y la presión dinámica (3).

$$
c_{p(e,i)} = \frac{\Delta p}{q_{ref}}.\tag{3}
$$

Se determinaron valores medios de  $c_{pe}$ ,  $c_{pi}$  y  $c_{pt}$ , este último como resultante de los anteriores, los cuales teniendo en cuenta la finalidad práctica que se pretende, se presentan promediados por áreas. Esto a su vez facilita la comparación con los valores experimentales, que se presentan conjuntamente.

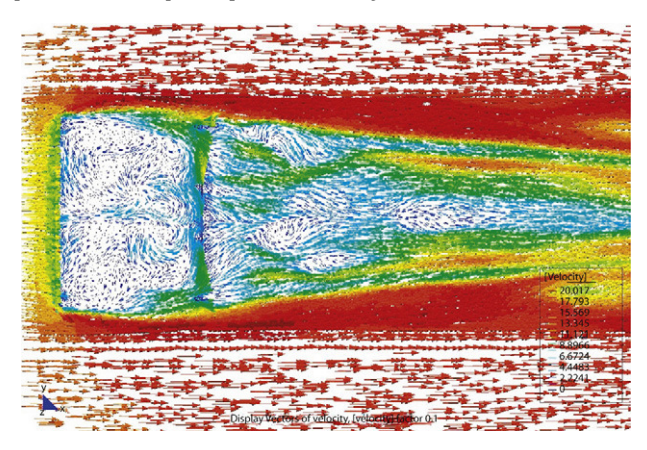

Figura 9. Campo de velocidades instantáneas en el plano de arranque del arco del modelo M2 (en la versión electrónica de este artículo se puede consultar esta figura a color).

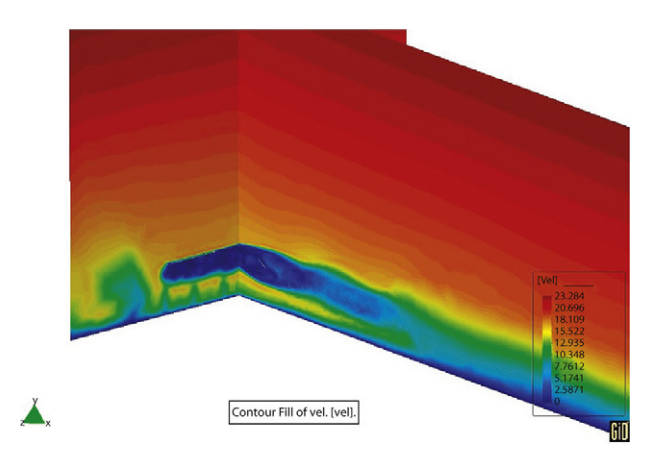

Figura 10. Campo de velocidades instantáneas en los planos de simetría del modelo M1 (en la versión electrónica de este artículo se puede consultar esta figura a color).

<span id="page-4-0"></span>Los resultados de estos coeficientes de presión se muestran en las figuras 11 a 14. Las figuras 11 y 12 contienen resultados numéricos para los modelos M1 y M2, respectivamente, mientras que las figuras 13 y 14 contienen resultados experimentales. En todas las figuras el viento incide desde la izquierda.

Comparando los resultados obtenidos a partir de los modelos M1 y M2 ensayados en el túnel de viento y los que resultan de

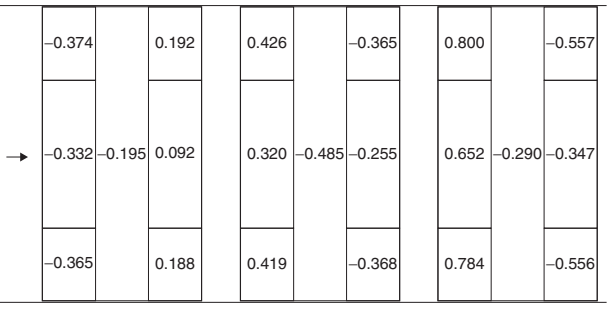

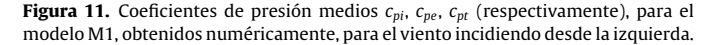

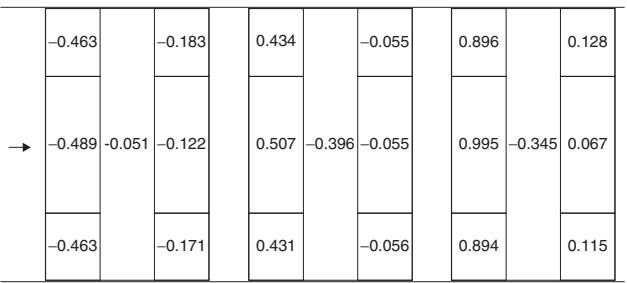

Figura 12. Coeficientes de presión medios  $c_{pi}$ ,  $c_{pe}$ ,  $c_{pt}$  (respectivamente), para el modelo M2, obtenidos numéricamente, para el viento incidiendo desde la izquierda.

|               | $-0.404$                | 0.209 | 0.402 |                  | $-0.396$ | 0.806 |                       | $-0.604$ |
|---------------|-------------------------|-------|-------|------------------|----------|-------|-----------------------|----------|
| $\rightarrow$ | $-0.295$ $-0.219$ 0.103 |       | 0.287 | $-0.529 - 0.280$ |          |       | $0.582$ -0.310 -0.382 |          |
|               | $-0.408$                | 0.210 | 0.426 |                  | $-0.405$ | 0.833 |                       | $-0.615$ |

Figura 13. Coeficientes de presión medios  $c_{pi}$ ,  $c_{pe}$ ,  $c_{pt}$  (respectivamente), para el modelo M1, obtenidos en el túnel de viento, para el viento incidiendo desde la izquierda.

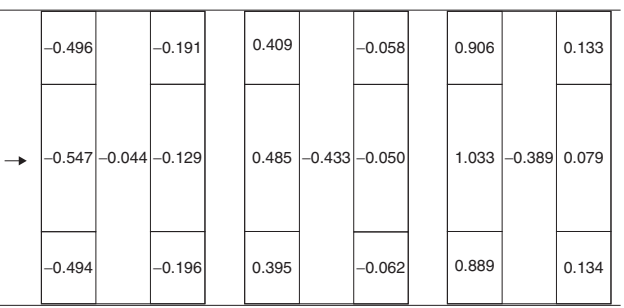

Figura 14. Coeficientes de presión medios  $c_{pi}$ ,  $c_{pe}$ ,  $c_{pt}$  (respectivamente), para el modelo M2, obtenidos en el túnel de viento, para el viento incidiendo desde la izquierda.

la simulación computacional, puede verse que unos y otros resultan próximos. Las diferencias que se pueden apreciar entre los resultados de ambos métodos son en general menores al 10%, lo cual no resulta incompatible con las necesidades del proyectista de este tipo de estructuras y por lo tanto puede considerarse que son aceptables.

#### 6. Conclusiones

Los resultados mostrados permiten decir que las técnicas empleadas para reproducir las condiciones del ensayo, a saber, la generación del viento incidente reproduciendo las características principales, la variación del perfil de velocidades medias con la altura de acuerdo con una ley potencial para una determinada condición de exposición a barlovento, la intensidad y el espectro de turbulencia del componente fluctuante de la velocidad, así como la técnica experimental para provocar un comportamiento de la capa límite superando el régimen crítico con el número de Reynolds que es posible desarrollar en el túnel mediante rugosidad superficial, resultan entonces satisfactorias a la vez que son sencillas de aplicar.

Asimismo, se obtuvieron computacional y experimentalmente resultados de coeficientes aerodinámicos sobre un tipo de estructura poco estudiado, lo que permite ampliar el rango de dimensiones en futuros estudios sobre esta tipología.

#### Agradecimientos

Los autores agradecen al Laboratorio de Aerodinámica de la Universidad Nacional del Nordeste, donde se realizaron los ensayos en túnel de viento. También al Aula CIMNE de la Facultad de Ingeniería y Ciencias Hídricas de la Universidad Nacional del Litoral.

Gustavo Balbastro realizó los trabajos con una beca de doctorado de la Universidad Tecnológica Nacional.

Se recibió apoyo de los proyectos PID CCPRRA815-UTN, PICT 2006/1506 y PICT 2010-2492–ANPCYT, PIP 112-200801- 2956–CONICET, y CAI + D 2009-III-4-2 de UNL.

## Bibliografía

- [1] J. Peraire, J. Peiro, K. Morgan, O. Hassan, O.C. Zienkiewicz, Aplicaciones de la supercomutación en aerodinámica, Rev. int. métodos numér. cálc. diseño ing. 8 (1992) 215–233.
- [2] G. Balbastro, V. Sonzogni, Colapso de estructuras de galpones durante tormentas severas, Rev. Int. de Desastres Naturales, Accidentes e Infraestructura Civil 8 (2008) 37–56.
- [3] INTI (Instituto nacional de tecnología industrial. Reglamento CIR-SOC 102–Acción del viento sobre las construcciones. Buenos Aires, 1982.
- [4] INTI, (Instituto nacional de tecnología industrial), CIRSOC 102–Reglamento argentino de acción del viento sobre las construcciones, CIRSOC, Buenos Aires, 2005.
- [5] ASSOCIAÇÃO BRASILEIRA DE NORMAS TÉCNICAS (ABNT). NBR 6123: Forças devidas ao vento em edificações. ABNT. Rio de Janeiro, 1987.
- [6] Eurocode 1: Actions on structures General actions Part 1-4: Wind actions. prEN 1991-1-4 CEN TC 250. BSI. Date: 2004-01.
- [7] M. Storti, N. Nigro, R. Paz, L. Dalcín, E. López, PETSc-FEM: A general purpose, parallel, multi-physics FEM program, User's guide, Centro Internacional de Métodos Computacionales en Ingeniería (CIMEC), Santa Fe, Argentina, 2008.
- [8] S. Balay, W. Gropp, L. McInnes, B. Smith, PETSc 2.0 users manual. ANL95/11 Rev. 2.0.29 (UC-405), Argonne National Laboratory. Math. and Computer Sc. 2000.
- [9] MPI [consultado 20 Nov 2008]. [www.mpi-forum.org/docs/docs.html](http://www.mpi-forum.org/docs/docs.html).
- [10] A. Leonard, Adv. Geophys., 18A (1974) 237–248. cfr. P.A. Davidson, Turbulence. Oxford University Press, Oxford, 2004. pp. 429.
- [11] J. Deardorff, Fluid Mech., 41 (1970) 453–480. cfr. P.A. Davidson, Turbulence. Oxford University Press, Oxford, 2004. pp. 429.
- [12] J. Smagorinsky, Mon. Weath. Rev. 91 (1963) 99–164. cfr. P.A. Davidson, Turbulence. Oxford University Press, Oxford, 2004. pp. 429.
- [13] M. Storti, L. Dalcín, R. Paz, A. Yommi, V. Sonzogni, N. Nigro, A Preconditioner for the Schur Complement Matrix, Adv. Eng. Softw. 37 (2006) 754–762.
- [14] R. Paz, Domain decomposition techniques and distributed programming in computational fluid dynamics. Tesis doctoral. Universidad Nacional del Litoral, Santa Fe, Argentina, 2006.
- <span id="page-5-0"></span>[15] T. Tezduyar, T. Hughes, Finite element formulations for convection dominated flows with particular emphasis on the compressible Euler equations. Technical report 125, AIAA paper, 1983.
- [16] T. Tezduyar, S. Sathe, Stabilization parameters in SUPG and PSPG formulations, J. Comp. App. Mech. 4 (2003) 71–88.
- [17] N. Nigro, S. Idelsohn, Refinamiento adaptativo. sobre SUPG. Un elemento de interfase, Rev. int. métodos numér. cálc. diseño ing. 8 (1992) 473-492.
- [18] Y. Saad, M. Schultz, GMRES: A Generalized Minimal Residual Algorithm for Solving Nonsymmetric Linear Systems, SIAM J. Sci. Statist. Comput. 7 (1986) 856–896.
- [19] http://www.top500.org/stats/list/35/osfam [consultado 10 Jul 2010].
- [20] V. Sonzogni, A. Yommi, N. Nigro, M. Storti, A parallel finite element program on a Beowulf cluster, J. Comp. App. Mech. 33 (2002) 427–443.
- [21] G. Balbastro, Coeficientes de Presión en Cubiertas Abovedadas Aisladas. Tesis doctoral. Universidad Tecnológica Nacional, Santa Fe, Argentina, 2009.
- [22] GiD. The personal pre and post processor program [consultado 10 Jul 2010]. [www.gid.cimne.upc.es.](http://www.gid.cimne.upc.es/)
- [23] T.A. Zang, Numerical simulation of the dynamics of turbulent boundary layers: Perspectives of a transition simulator, Philos. Trans. R. Soc. London A336 (1991)  $95 - 102$ .
- [24] R.D. Ambrosini, J.D. Riera, R.F. Danesi, Analysis of structures subjected to randomwind loading by simulation in the frequency domain, Prob. Eng. Mech. 17 (2002) 233–239.
- [25] M. De Bórtoli, B. Natalini, M. Paluch, M.B. Natalini, Part-depth wind tunnel simulations of the atmospheric boundary layer, J. Wind Eng. Ind. Aer. 90 (2002) 281–291.